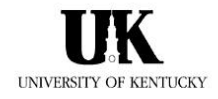

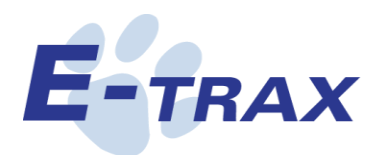

*The Complete Waste Tracking System.*

**What is** *E-Trax***?** *E-Trax* enables the University to systematically track and document all aspects of its hazardous (and other special) waste generation, management and disposal activities. Therefore, not only does *E-Trax* serve as a critical component of the University's regulatory compliance strategy it also provides an uncomplicated yet proficient means for those who generate the waste to ensure its safe and timely pick-up by trained personnel from the Environmental Management Department.

**How does it work?** Once training at http://ehs.uky.edu/env/hazardous\_training.php is completed, there are only three easy steps to using the *E-Trax* system and they include:

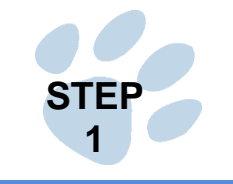

## **EASY LOG ON PROCEDURES**

• *[https://etrax.chematix.com](https://etrax.chematix.com/)*

**Please use your link blue information. E-Trax is integrated with the University's campus wide login system.**

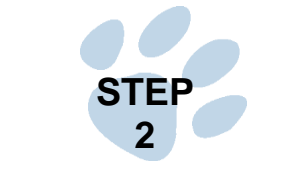

**CREATE WASTE CARDS SUBMIT WORKSHEETS**

- This step allows the user to print out a customized and accurate Waste Card that will accompany the waste from pick up to final disposition.
- This step also includes another useful utility to create a "Hot List" for repetitively generated wastes.

**STEP 3**

• This final step results in the electronic submission of a Worksheet to the Environmental Management Department (EMD). Upon receipt of the Worksheet, personnel from the EMD will arrive within five working days to pick up the waste.

 $TRAX$ 

If you need assistance in accessing or using *E-Trax*, please contact:

**Brian Butler, Waste Management Systems Specialist University of Kentucky Environmental Management Department** *bbutl1@uky.edu* **Office: 859-323-5005**

## **STEP 1 - EASY LOG ON PROCEDURES**

## Access E-Trax Using - *www.etrax.uky.edu*

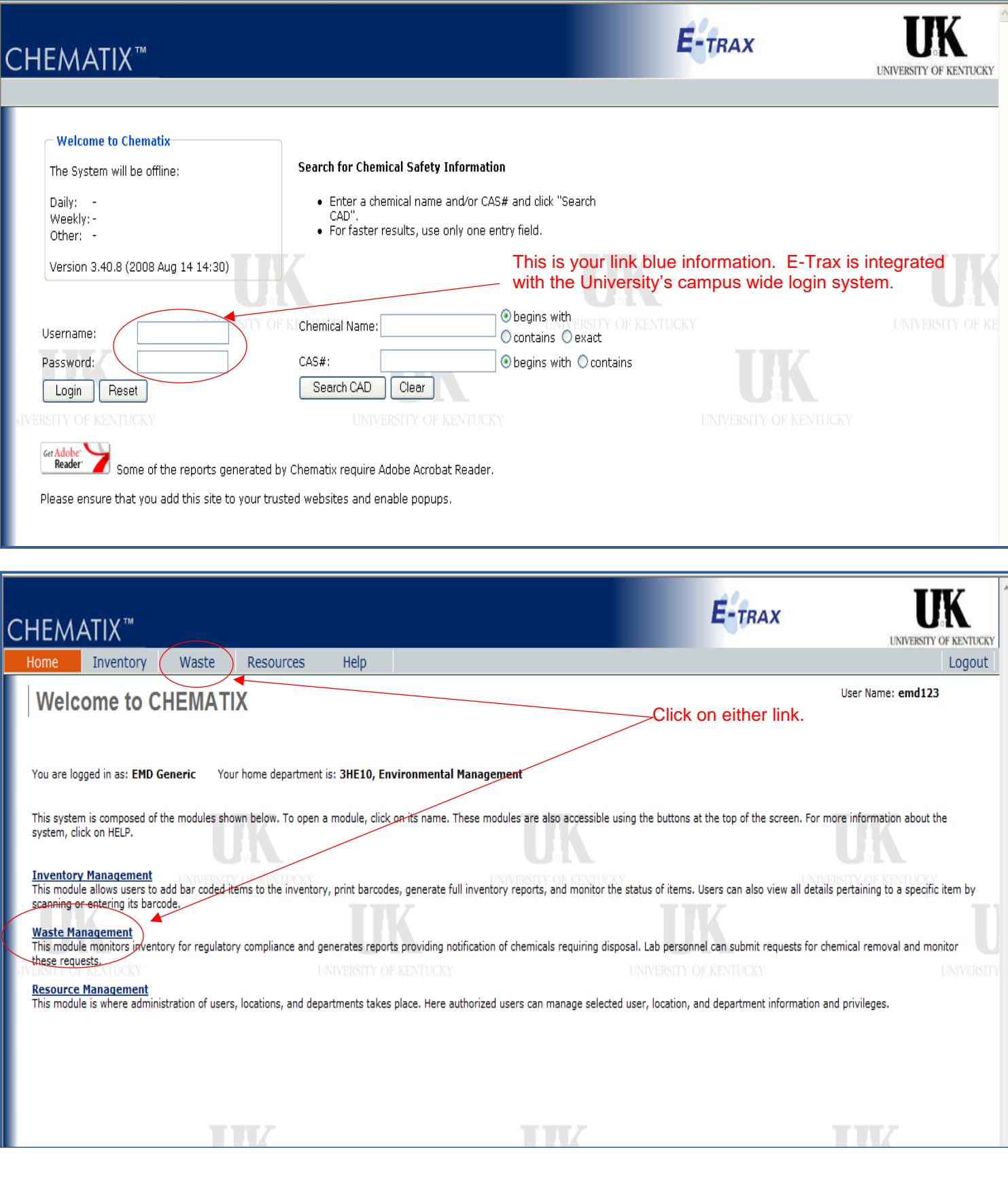

## **STEP 2 - CREATE WASTE CARDS**

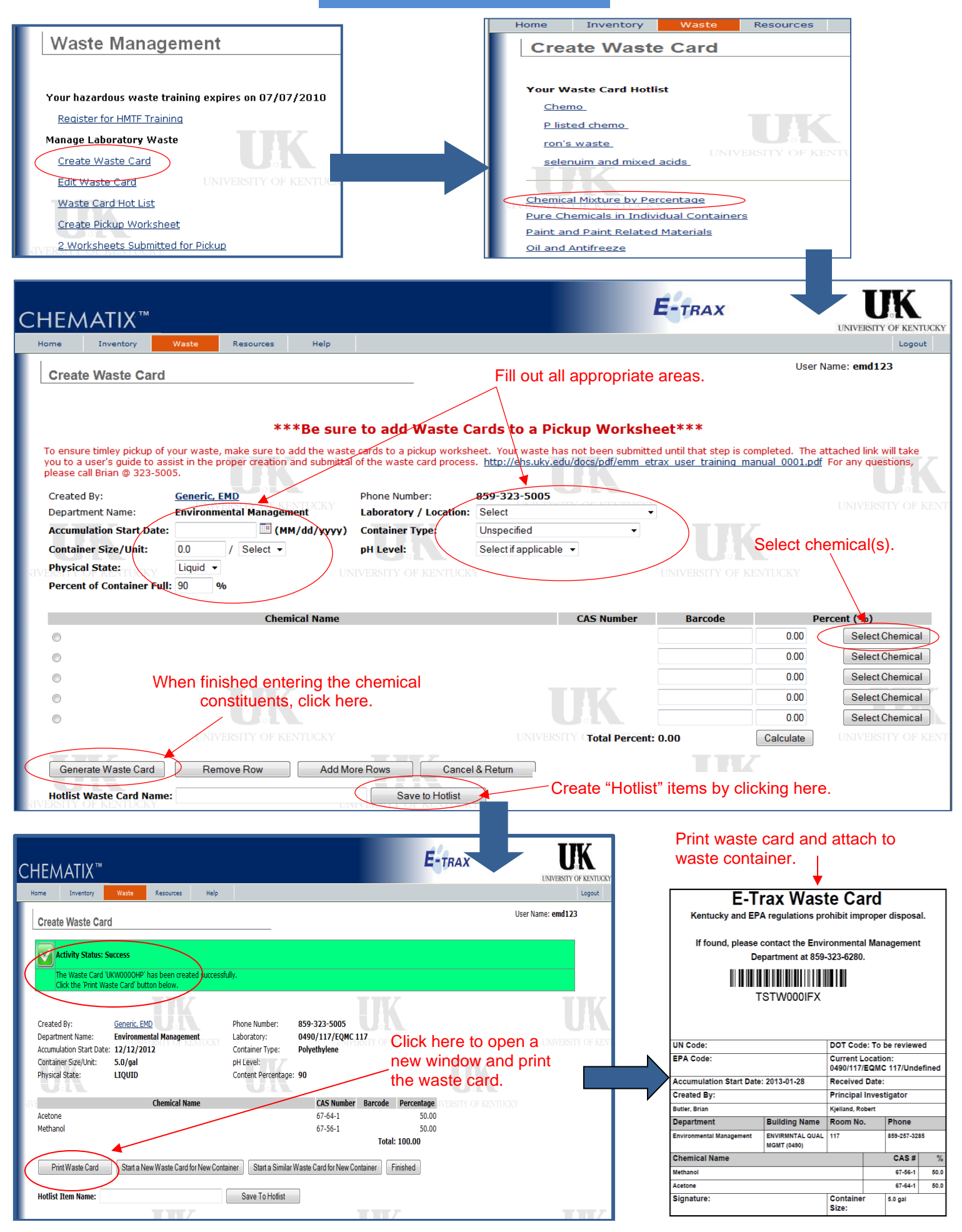

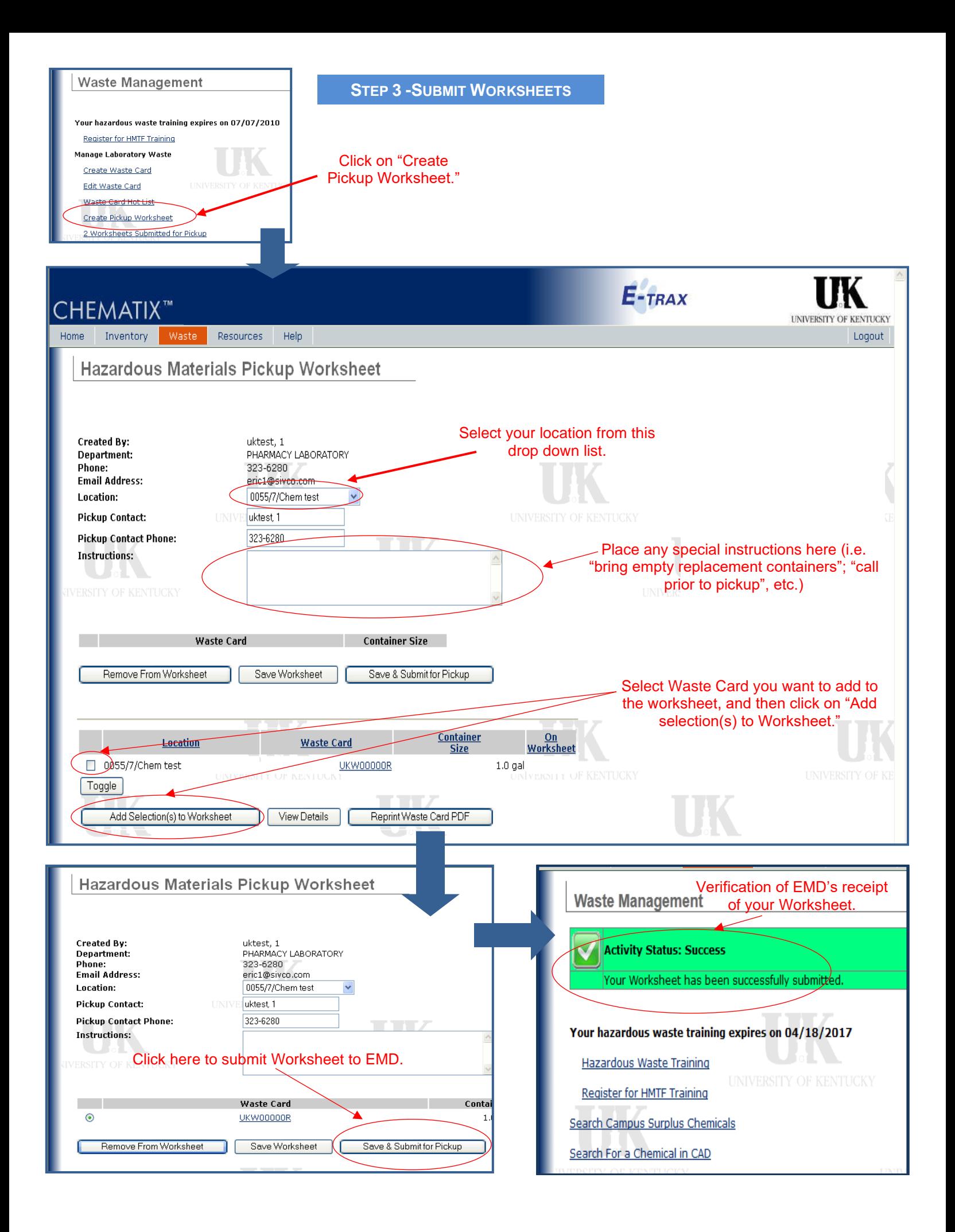